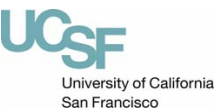

## **Capitalized Asset Management EQUIPMENT INVENTORY MODIFICATION**

**EIMR Reference Number:**  (for office use only)

**REQUEST**

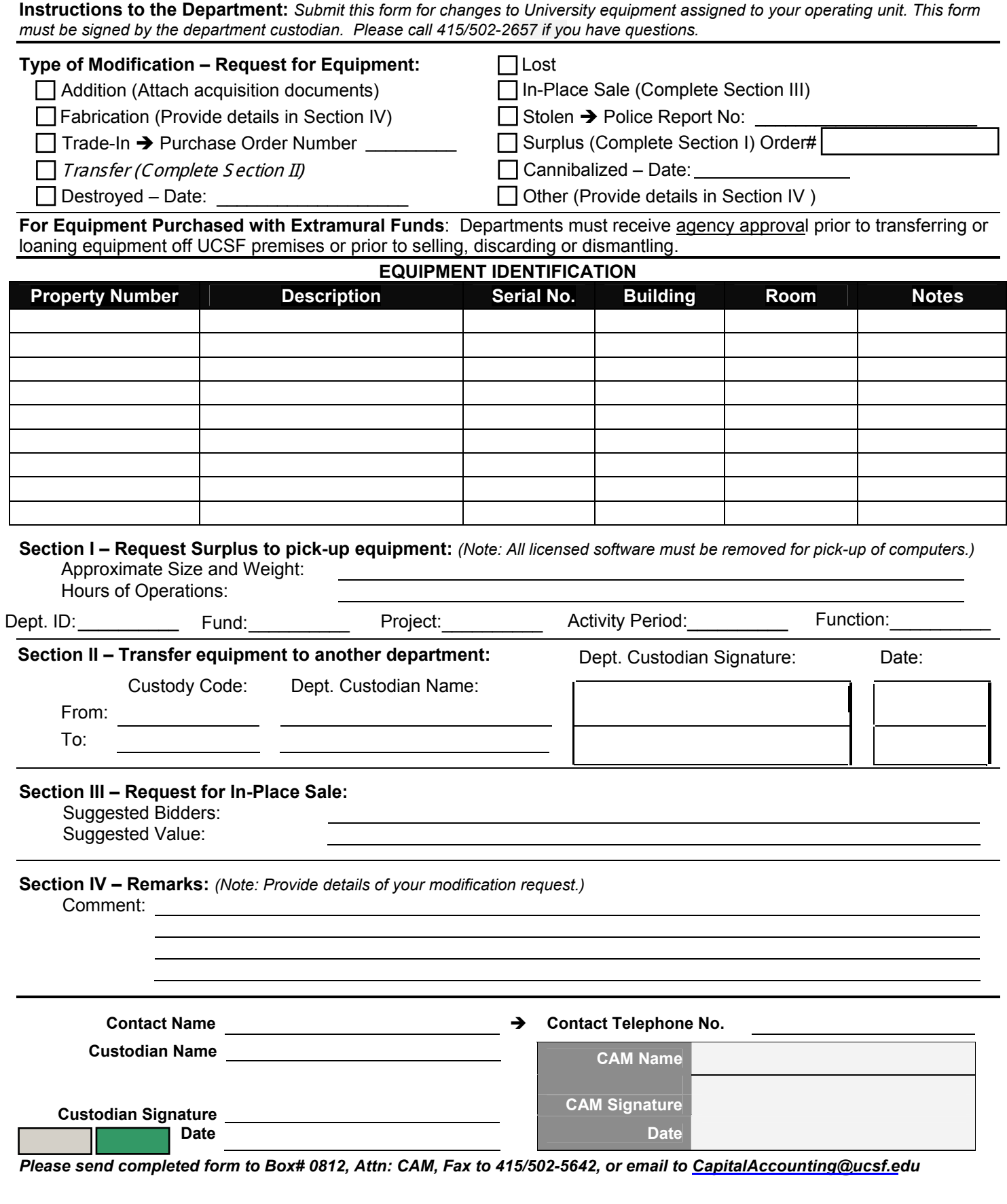